# Maybe Monad (3B)

Young Won Lim 12/11/17 Copyright (c) 2016 - 2017 Young W. Lim.

Permission is granted to copy, distribute and/or modify this document under the terms of the GNU Free Documentation License, Version 1.2 or any later version published by the Free Software Foundation; with no Invariant Sections, no Front-Cover Texts, and no Back-Cover Texts. A copy of the license is included in the section entitled "GNU Free Documentation License".

Please send corrections (or suggestions) to youngwlim@hotmail.com.

This document was produced by using OpenOffice.

Young Won Lim 12/11/17 Haskell in 5 steps https://wiki.haskell.org/Haskell\_in\_5\_steps

https://www.schoolofhaskell.com/user/EFulmer/currying-and-partial-application

4

### A Type Monad

Haskell does not have states

It's type system is powerful enough to construct the stateful program flow

defining a Monad type in Haskell

defining a class in an object oriented language (C++, Java)

A Monad can do much more than a class:

A Monad is a type that can be used for exception handling constructing parallel program workflow a parser generator

### Types: rules and data

**types** are the *rules* associated with the **data**, <u>not</u> the actual **data** itself.

#### Object-Oriented Programming enable us

to use classes / interfaces to define **types**, the **rules (methods)** that interacts with the actual **data**.

to use templates(c++) or generics(java) to define more **abstracted rules** that are more <u>reusable</u>

Monad is pretty much like generic class.

#### **Monad Rules**

A type is just a set of rules, or methods in Object-Oriented terms

A Monad is just yet another type, and the definition of this type is defined by **four rules**:

7

- 1) bind (>>=)
- 2) then (>>)
- 3) return
- 4) fail

### **Monad Applications**

- **1. Exception Handling**
- 2. Accumulate States
- 3. IO Monad

#### Monad Class Function >>= & >>

>>= and >> : functions from the Monad class

#### Monad Sequencing Operator with value passing

>>= passes the result of the expression on the left as an argument to the expression on the right, while preserving the context the argument and function use

#### Monad Sequencing Operator

>> is used to **order** the **evaluation** of expressions within some context; it makes <u>evaluation</u> of the right <u>depend</u> on the <u>evaluation</u> of the left

https://www.quora.com/What-do-the-symbols-and-mean-in-haskell

A monad is defined by

a **type constructor m**; a function **return**; an operator (>>=) "**bind**"

The function and operator are methods of the Monad type class and have types

return :: a -> m a

(>>=) ∷ m a -> (a -> m b) -> m b

are required to obey three laws

#### Monad Laws

every instance of the Monad type class must obey the following three laws:

| m >>= return = m                         | right unit    |
|------------------------------------------|---------------|
| return x >>= f = f x                     | left unit     |
| (m >>= f) >>= g = m >>= (x -> f x >>= g) | associativity |

### Monad Definition

| class Monad m where                        |
|--------------------------------------------|
| <b>return</b> :: a -> <b>m</b> a           |
|                                            |
| (>>=) :: m a -> (a -> m b) -> m b          |
|                                            |
| (>>) :: m a -> m b -> m b                  |
| $x \rightarrow y = x \rightarrow = 1 -> y$ |
| ∧ <i>→ y</i> = ∧ <i>→ →</i> (_ → <i>y</i>  |
| fails. Otrian Association                  |
| fail :: String -> <b>m</b> a               |
| <b>fail</b> msg = error msg                |

#### Monad – Bind Operation

class Monad m where
 (>>=) :: m a -> (a -> m b) -> m b

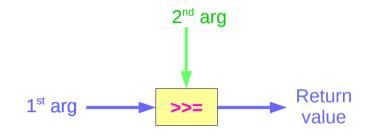

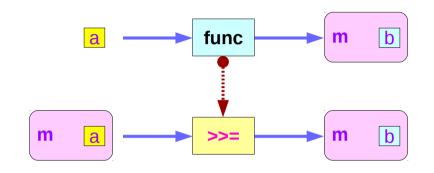

| 1 <sup>st</sup> arg | Monad    | m a        |
|---------------------|----------|------------|
| 2 <sup>nd</sup> arg | Function | (a -> m b) |
| return              | Monad    | m b        |

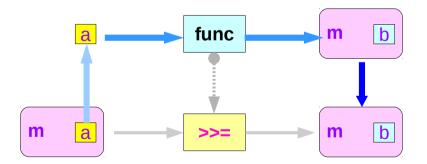

#### Maybe Monad

the Maybe monad.

The type constructor is **m** = Maybe,

return :: a -> Maybe a

return x = Just x

| <b>m</b> :: Maybe a               | (Maybe monad)            |
|-----------------------------------|--------------------------|
| <b>g</b> :: (a -> <b>Maybe</b> b) | (function)               |
| m >>= g                           | (a function with 2 args) |

#### Monad Class Function >>= & >>

(>>=) :: Maybe a -> (a -> Maybe b) -> Maybe b

m >>= g = case m of
 Nothing -> Nothing
 Just x -> g x

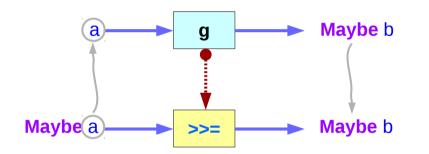

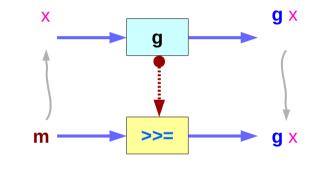

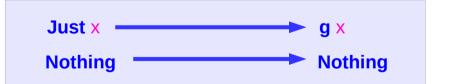

https://en.wikibooks.org/wiki/Haskell/Understanding\_monads

15

#### Monad Class Function >>= & >>

#### Maybe is the monad

**return** brings a <u>value</u> into it by wrapping it with **Just** 

(>>=) takes

a <u>value</u> **m** :: **Maybe** a a <u>function</u> **g** :: a -> **Maybe** b

#### if m is Nothing,

there is nothing to do and the result is **Nothing**. Otherwise, in the **Just x** case,

the underlying value  $\boldsymbol{x}$  is wrapped in  $\boldsymbol{Just}$ 

g is applied to x, to give a Maybe b result.

Note that this result  $\underline{may}$  or  $\underline{may not}$  be **Nothing**, depending on what **g** does to x.

https://en.wikibooks.org/wiki/Haskell/Understanding\_monads

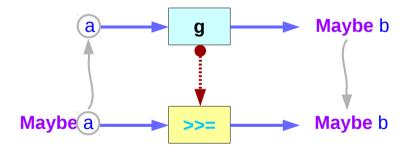

a family database that provides two functions:

father :: Person -> Maybe Person mother :: Person -> Maybe Person Person **mother** Maybe Person Person **father** Maybe Person

Input the name of someone's father or mother.

If some relevant information is missing in the database Maybe returns a Nothing value to indicate that the lookup failed, rather than crashing the program.

#### maternalGrandfather :: Person -> Maybe Person

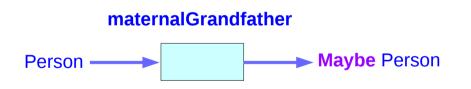

maternalGrandfather :: Person -> Maybe Person
maternalGrandfather p =
 case mother p of
 Nothing -> Nothing
 Just mom -> father mom

**maternalGrandfather** p = mother p **>>= father** 

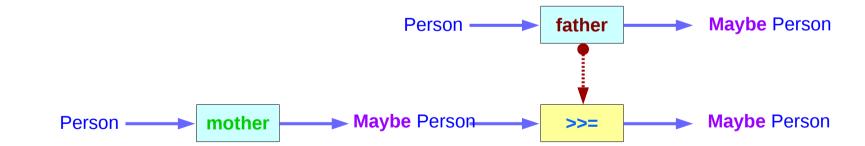

| <b>bothGrandfathers</b> :: Person -> <b>Mayb</b><br><b>bothGrandfathers</b> p = | e (Person, Person)       |
|---------------------------------------------------------------------------------|--------------------------|
| case <b>father</b> p of                                                         |                          |
| Nothing -> Nothing                                                              |                          |
| Just dad ->                                                                     |                          |
| case father dad of                                                              |                          |
| Nothing -> Nothing                                                              |                          |
| Just gf1 ->                                                                     | found first grandfather  |
| case mother p of                                                                |                          |
| Nothing -> Nothing                                                              |                          |
| Just mom ->                                                                     |                          |
| case father mom o                                                               | f                        |
| Nothing -> Noth                                                                 | ing                      |
| Just gf2 ->                                                                     | found second grandfather |
| Just (gf1, gf2)                                                                 |                          |

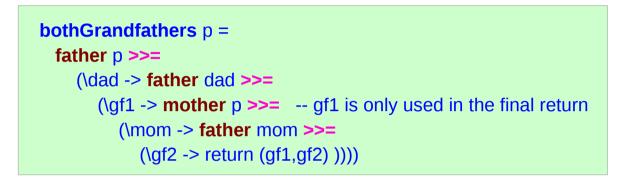

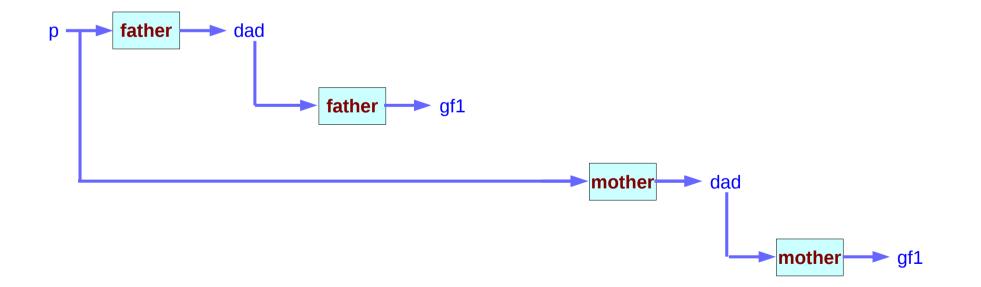

data Maybe a = Just a | Nothing

a type definition: Maybe a

a parameter of a <u>type</u> <u>variable</u> a,

data Maybe a = Just a | Nothing

two constructors: Just a and Nothing

a value of **Maybe** a type must be constructed via either **Just** or **Nothing** there are no other (non-error) possibilities.

data Maybe a = Just a | Nothing

Nothing has no parameter type, names a <u>constant value</u> that is a member of type **Maybe** a for all types <u>a</u>.

Just constructor has a type parameter, acts like a <u>function</u> from type a to **Maybe** a, i.e. it has the type a -> **Maybe** a

the (data) constructors of a type build a value of that type;

when using that *value*,

pattern matching can be applied

- Unlike functions, constructors can be used in pattern binding expressions
- case analysis of values that belong to types with more than one constructor.
- need to provide a pattern for each constructor

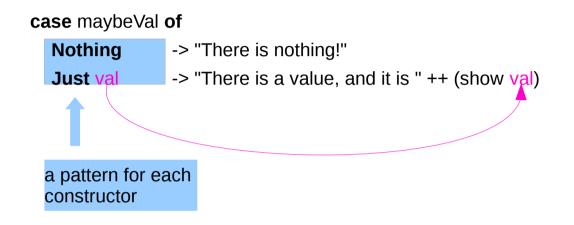

### Maybe

Maybe : Algebraic Data Type (ADT)

Widely used because it effectively <u>extends</u> a type Integer into a new context in which it has an <u>extra value</u> (**Nothing**) that represents a lack of value

check for that extra value before accessing the possible Integer

good for debugging

Many other languages have this sort of "no-value" value via NULL references.

The Haskel Maybe type handle this no-value more effectively.

### Maybe as a functor

Functor type class:

- transforming one type to another
- transforming operations of one type to those of another

Maybe a has a useful instance of a functor type class

#### Functor provides fmap method

*maps functions* of the base type (such as Integer) to *functions* of the lifted type (such as **Maybe** Integer).

### Maybe as a functor

## A *function* **f** transformed with **fmap** cab work on a Maybe value

#### case maybeVal of

Nothing -> Nothing -- there is nothing, so just return Nothing Just val -> Just (f val) -- there is a value, so apply the function to it

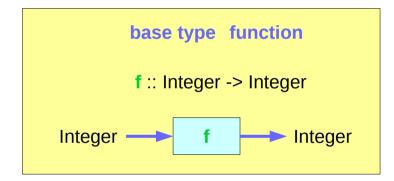

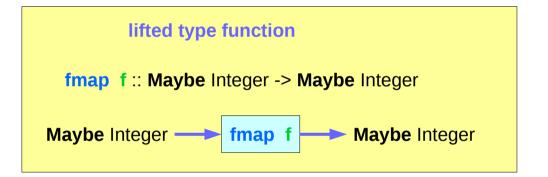

#### Maybe as a functor

a Maybe Integer value: m\_x

fmap f m\_x

In fact, you could apply a whole chain of **lifted Integer** -> **Integer** functions to **Maybe Integer** values and only have to worry about explicitly checking for **Nothing** once when you're finished.

### Maybe as a monad

the type signature IO a looks remarkably similar to Maybe a.

- IO doesn't expose its <u>constructors</u>
- only be "run" by the Haskell runtime system
- a <u>Functor</u>
- a <u>Monad</u>

a Monad is just a special kind of Functor with some extra features

value returning Monads like IO map types to new types that represent "computations that result in values"

**lifting function** can *lift* **functions** into **Monad types** via a very fmap-like function called **liftM** that turns a regular function into a "computation that results in the value obtained by evaluating the function."

### Maybe as a monad

#### valueless return

**Maybe** is also a **Monad** represents "computations that could <u>fail</u> to return a value"

#### no explicit check in each step

don't have to check explicitly for errors after each step.

#### immediate abort

Because of the way the Monad instance is constructed, a computation on Maybe values *stops as soon as* a **Nothing** is encountered,

### Monad – List Comprehension Examples

[x\*2 | x<-[1..10], odd x]

do x <- [1..10] if odd x then [x\*2] else []

[1..10] >>= (x -> if odd x then [x\*2] else [])

#### Monad – I/O Examples

do

putStrLn "What is your name?"
name <- getLine
putStrLn ("Welcome, " ++ name ++ "!")</pre>

#### Monad – A Parser Example

```
parseExpr = parseString <|> parseNumber
```

```
parseString = do
char ""
x <- many (noneOf "\"")
char ""
return (StringValue x)
```

parseNumber = do
 num <- many1 digit
 return (NumberValue (read num))</pre>

#### Monad – Asynchronous Examples

```
let AsyncHttp(url:string) =
  async { let req = WebRequest.Create(url)
    let! rsp = req.GetResponseAsync()
    use stream = rsp.GetResponseStream()
    use reader = new System.IO.StreamReader(stream)
    return reader.ReadToEnd() }
```

#### References

- [1] ftp://ftp.geoinfo.tuwien.ac.at/navratil/HaskellTutorial.pdf
- [2] https://www.umiacs.umd.edu/~hal/docs/daume02yaht.pdf